*Bullhorn for Email allows for an efficient and nearly seamless experience between a user's ATS, CRM, and email activity. For each applicable email in your inbox, a gadget below the message body appears enabling you to quickly take action on its contents. This includes parsing records into Bullhorn, attaching files to records, and adding notes and tasks.*

**Viewing Recognized Senders (i.e., they have a record in Bullhorn) Viewing Unknown Senders Bullhorn Bullhorn**  $\Omega$  (in • Alba Botanica We could not find mbeths@xmail.com in Bullhorn at Princess Cosmetics, LLC **Add Note**  $95-432-5211$  (d) **Add Note** 337 West Ford Street. 8th Floor. Key West. FL 33040 **Add Task Add Task** Notes (5) Open Jobs Email Attachments: Add as Lead Add as **Add as Contact** Detter of Reference.... Molly Sample Candidate 1/15/16 Email Attachments: Email - Attached is a reference on Jordan Kendall. Please call me if  $\boxdot$  Email Body you have any follow up questions. MorganBethShanno... Or associate to an existing record  $\boxdot$  Email Body Molly Sample 1/15/16 Select a Lead, Candidate or Contac Email - Attached is a reference on Jordan Kendall, Please call me if you have any follow up questions. **Bullhorn**  $0$   $O$   $d$ · Jordan Kendall *Click either the name of the*  1702-223-5670 (p) *file or "Email Body" to display*  Add Note *Associate a new*  5801 Lilliput Avenue Henderson Nevada, *the parse/attach options (see email address with*  **Add Task** *reverse side for details). an existing Bullhorn*  Resume Notes (5) *lead, candidate, or*  Email Attachments: Jordan Kendall *contact.*Dordan Kendall Resu... [5801 Lilliput Avenue, Henderson, Nevada, 89009] | [702-223-5670] [jordankendall76@outlook.com] **⊡** Email Body DInknownAttachmen... **MARKETING SPECIALIST** Marketing specialist with exemplary track record and demonstrated ability in analyzing markets: building marketing plans, product positioning and sales initiatives in relevant business areas such as finance, IT, health care and retail sales. *View important information from the lead,*  **Summary of Qualifications** *candidate, or contact's record.* • Master in producing content for optimal and effective marketing programs. · Specialist in communicating insights and ideas

**Bullhorn** 

## **Quick Reference Guide: Bullhorn for Email**

*Bullhorn for Email allows for an efficient and nearly seamless experience between a user's ATS, CRM, and email activity. For each applicable email in your inbox, a gadget below the message body appears enabling you to quickly take action on its contents. This includes parsing records into Bullhorn, attaching files to records, and adding notes and tasks.*

**Taking Action on an Email (Notes, Tasks, Message Body, and Attachments)**

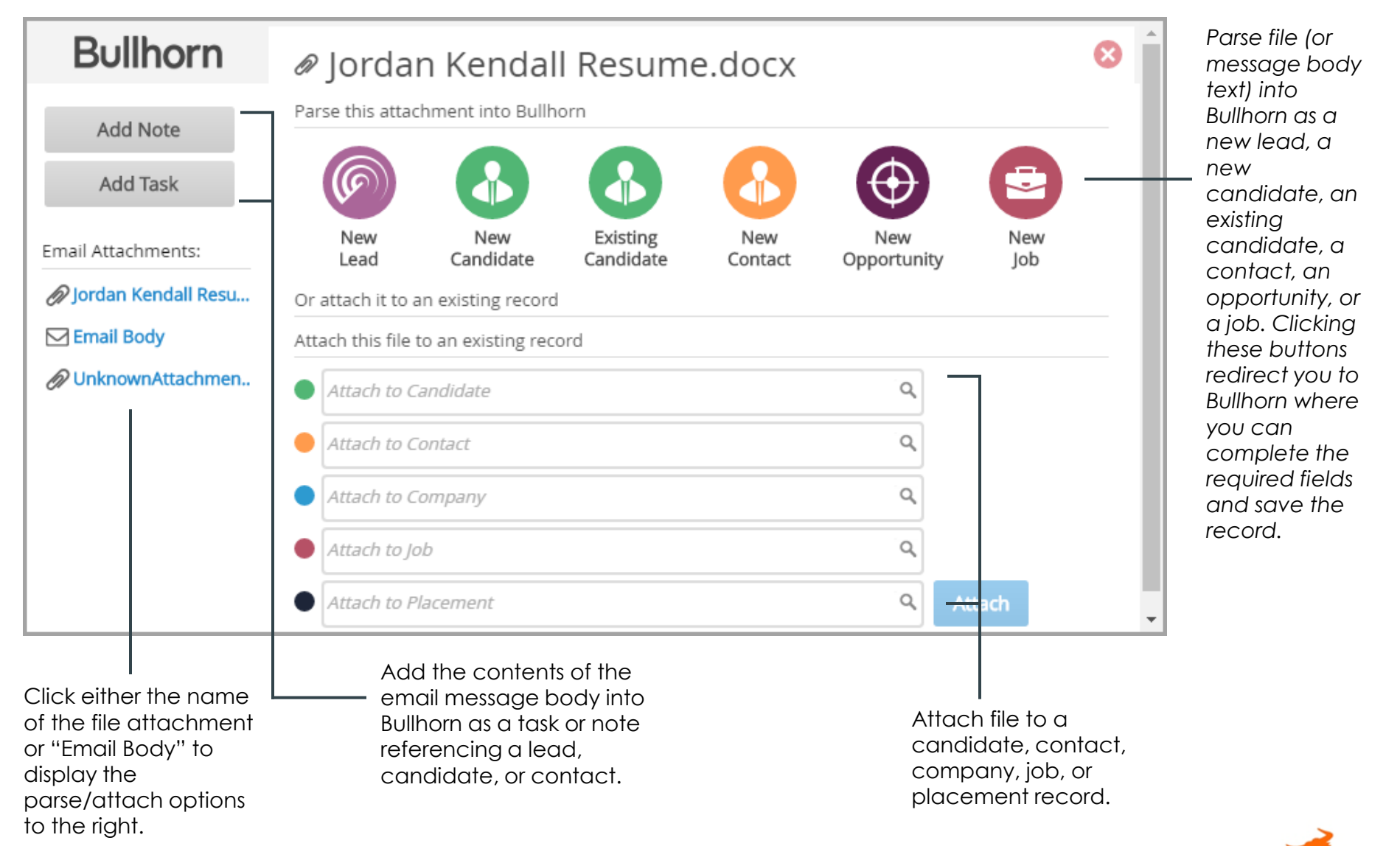

**Bullhorr** 

**Quick Reference Guide: Bullhorn for Email**